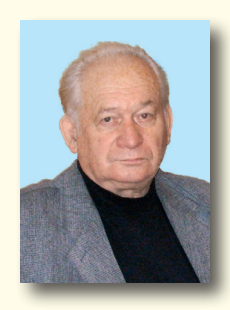

s*annonomano* 

В. П. НАДУТЫЙ, доктор техн. наук (ИГТМ им. Н. С. Полякова НАН Украины)

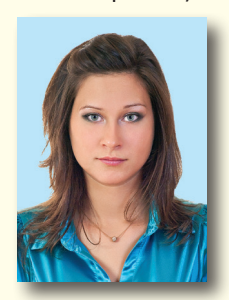

И. П. ХМЕЛЕНКО, канд. техн. наук (ИГТМ им. Н. С. Полякова НАН Украины)

собенность совершенствования технологии и оборудования для переработки минерального сырья, главным образом на последних стадиях получения конечного продукта, - снижение отходов производства за счет вовлечения в процесс переработки особо тонкой по крупности горной массы. Такой подход позволяет значительно сокращать складирование полезных компонентов в отходах, а накопители оценивать с точки зрения более глубокого дообогащения и организации безотходной технологии переработки горной массы.

На обогатительных фабриках Минуглепрома Украины в отстойниках и илонакопителях хранится около 120 млн т шламовых продуктов зольностью: до

УДК 622.74:621.928

# Схема классификации угольных шламов для дополнительного извлечения углеродной массы

Представлены результаты анализа объемов и состава шламохранилища, предложен способ извлечения углеродной части. Разработаны схема тонкой классификации и обезвоживания угольных шламов с использованием методов программирования, а также новая конструкция вибрационного грохота.

40 % – 2 000 тыс. т; 40 – 60 % – 40 000 тыс. т; свыше 60 % -77 000 тыс. т [1 - 4]. Серийно выпускаемое оборудование неэффективно при классификации тонких классов, о чем свидетельствует наличие шламохранилищ и илонакопителей.

Цель исследований - анализ состава и объемов шламохранилищ, разработка новых схем и способов извлечения угля тонких классов крупности из шламов допустимой зольности.

Для процесса дообогащения угольных отходов важно определить выход промышленно пригодных классов, их качество и возможные объемы получения товарного продукта из конкретного шламохранилища на основании взятых проб по его площади и объему [4, 5]. Опробования шламов в различных точках нескольких шламохранилищ были проведены как по периметру, так и во внутренней части на различных глубинах - на шести горизонтах [6, 7, 8]. Для примера в табл. 1 приведены данные по первому горизонту шламохранилища ЦОФ «Кураховская». Изложим последовательность исследования шламохранилища в порядке отбора проб и анализа результатов для определения параметров тонкой классификации.

Для обозначения проб принята условная система координат, в соответствии с которой проба обозначается  $a_{i,j}$  где  $i = 1, 2, ..., 14$  номера точки отбора на поверхности шламохранилища,  $i = 1, 2, ..., 6$  – номера горизонта шламохранилища.

Поскольку каждая проба представлена ситовкой из девяти классов крупности, выходом и зольностью каждого класса, то в общем виде каждую пробу можно представить в виде табл. 2.

По результатам опробования необходимо определить распределение выхода и зольности угля по классам крупности в шламохранилище, в отдельных его горизонтах и физические объемы каждого сектора. Для этого выполнена геометризация шламохранилища с четким указанием границ каждой пробы. Анализ ситовок проб шламов показал, что их качественные характеристики существенно изменяются как по площади, так и по глубине. Например, по мере углубления точки отбора заметно увеличивается выход крупных классов, которые характеризуются достаточно низким содержанием золы.

<u>vuunnummuunn</u> m unnunnun

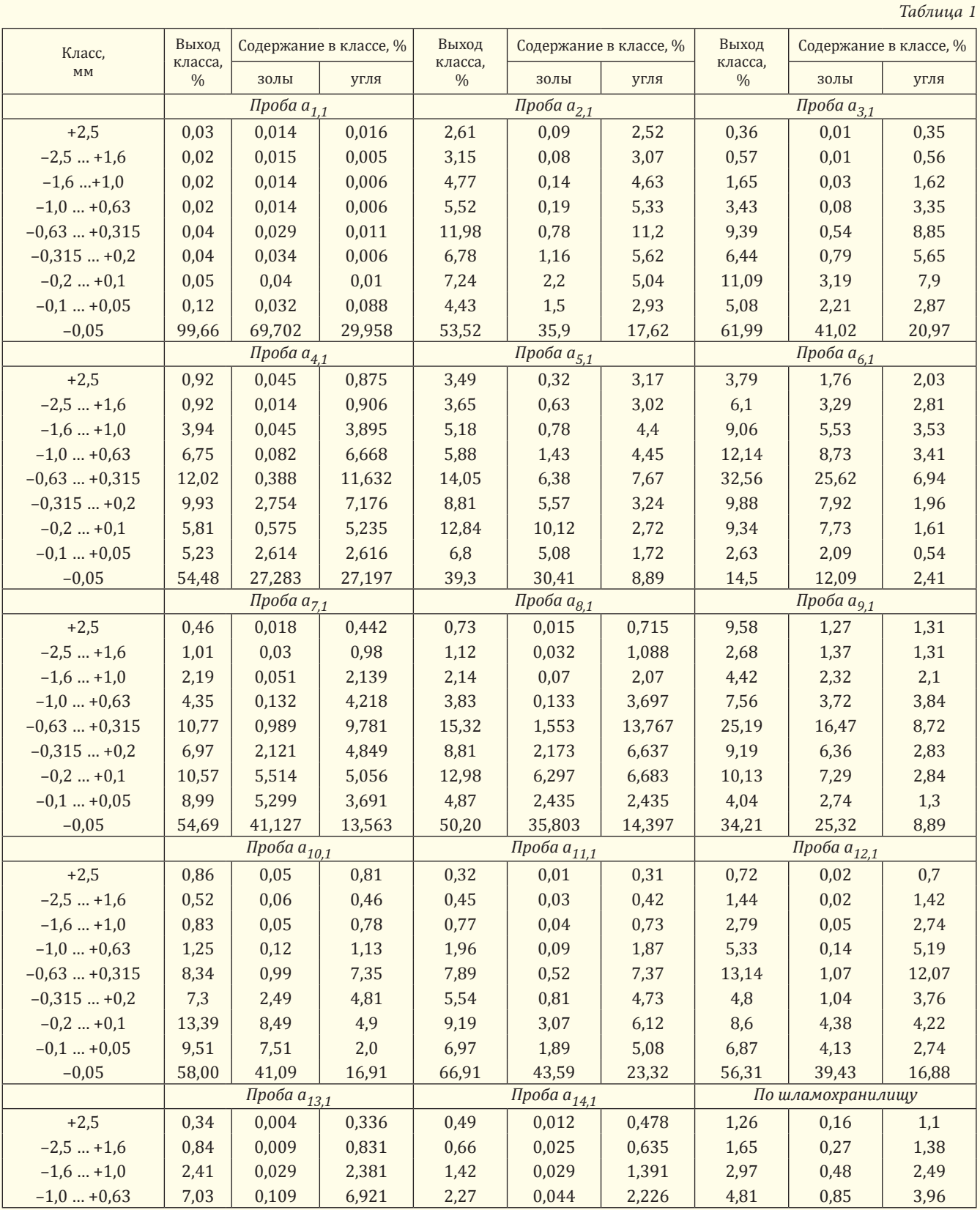

| Класс,<br><b>MM</b> | Выход<br>класса,<br>$\frac{0}{0}$ | Содержание в классе, % |             | Выход                    | Содержание в классе, % |             | Выход                    | Содержание в классе, % |       |
|---------------------|-----------------------------------|------------------------|-------------|--------------------------|------------------------|-------------|--------------------------|------------------------|-------|
|                     |                                   | золы                   | <b>УГЛЯ</b> | класса,<br>$\frac{0}{0}$ | золы                   | <b>УГЛЯ</b> | класса,<br>$\frac{0}{0}$ | золы                   | угля  |
| $-0.63+0.315$       | 18,56                             | 0.668                  | 17,892      | 6,73                     | 0.311                  | 6.419       | 13,28                    | 3,15                   | 10,13 |
| $-0,315+0,2$        | 10.22                             | 1.019                  | 9,201       | 4,72                     | 0.787                  | 3,933       | 7.10                     | 2,57                   | 4,53  |
| $-0.2$ +0.1         | 9,57                              | 1.555                  | 8,015       | 10,68                    | 2,984                  | 7.696       | 9,39                     | 4,53                   | 4,86  |
| $-0.1$ $+0.05$      | 7.07                              | 2.226                  | 4.844       | 7.03                     | 2,0                    | 5.03        | 5.69                     | 2.89                   | 2,80  |
| $-0.05$             | 43.96                             | 30,275                 | 13,685      | 66,0                     | 38,676                 | 27.324      | 53,84                    | 37,24                  | 16,6  |

Окончание табл. 1

|                |               |                | Таблица 2              |
|----------------|---------------|----------------|------------------------|
| N <sup>0</sup> | Класс         | Выход          | Зольность              |
| $\Pi/\Pi$      | КРУПНОСТИ, ММ | класса у, %    | класса $A^d$ , %       |
|                | $+2,5$        | $\gamma_{1ij}$ |                        |
| $\overline{2}$ | $+1,6$        | $\gamma_{2ij}$ |                        |
| 3              | $+1,0$        | $Y_{3ij}$      | $A^d$                  |
| 4              | $+0,63$       | $\gamma_{4ij}$ | $A^{d}$ <sup>3ij</sup> |
| 5              | $+0,315$      | $Y_{5ij}$      | $A^{d}$ <sup>4ij</sup> |
| 6              | $+0,2$        | $Y_{6ij}$      | $A^{d}$ <sup>5ii</sup> |
|                | $+0,1$        | $Y_{7ij}$      | $A^{d}$ <sup>6ii</sup> |
| 8              | $+0,05$       | $\gamma_{8ij}$ |                        |
| 9              | $-0.05$       | Y 9ii          | $q_{ii}$               |

Примечание. Цифровой индекс в обозначениях выхода и зольности определяет номер класса крупности.

Пробы неравномерно распределены по поверхности шламохранилища, поэтому объемы шламов, относящиеся к каждой пробе, между собой не равны. В этой связи возникает задача вычисления площади шламохранилища с учетом каждой пробы. Учитываются внутренние пробы и пробы, размещенные по периметру шламохранилища. При интерпретации точки отбора проб как вершины графа определены линии, связывающие каждую вершину с ближайшими соседними вершинами. Каждую линию делят пополам и вычисляют горизонтальную и вертикальную координаты середины дуг.

Контуры площадей, соотнесенных с серединами дуг, представляют собой многоугольники. Для расчета их площадей фрагмент разбит на треугольники. Этот принцип геометрического построения сохраняется для всех точек опробования. Он удобен тем, что, имея схему шламохранилища, можно легко отметить точки отбора проб и выполнить вычисления. Поскольку для каждой вершины треугольника известны координаты, можно найти длину каждой стороны треугольника.

По длинам сторон треугольника вычисляется его площадь. Площадь поверхности шламохранилища, соотнесенная с пробой а<sub>і і</sub>, будет равна сумме площадей образующих ее треугольников:  $S_{a_{ij}} = \sum S_{\Delta ij}$ .

По площадям поверхности шламохранилища, соотнесенным с пробами  $a_{ij}$ , определены объемы шлама, характеризуемые этими пробами, которые вычисляются по формуле

$$
V_{i,j} = S_{a_{i,j}} H_j.
$$

В соответствии с глубинами взятия проб приняты следующие толщины горизонтов:  $H_1 = 0.5$  м;  $H_2 = 1$  M;  $H_3 = 1$  M;  $H_4 = 2.5$  M;  $H_5 = 2$  M;  $H_6 = 4$  M.

Общий объем шламохранилища

 $V = \sum_{i=1}^{6} V_{i,j}$ .

Объем шлама, соответствующий каждой точке опробования, позволяет рассчитать ситовый состав и качество шламов по горизонтам и шламохранилищу в целом. Так, по *j*-му горизонту

$$
\gamma_{m,j} = \sum_{i=1}^{14} \gamma_{m,i,j} V_{i,j} / \sum_{i=1}^{14} V_{i,j} ; \quad A_{m,j}^d = \sum_{i=1}^{14} A_{m,i,j}^d \gamma_{m,i,j} V_{i,j} / (\sum_{i=1}^{14} \gamma_{m,i,j} V_{i,j}),
$$

где т = 1, 2, ..., 9 - индекс класса крупности;  $\gamma_{m,i}$  - выход *m*-го класса на *j*-м горизонте;

 $A_{m,i}^d$  - зольность *m*-го класса на *j*-м горизонте.

По шламохранилищу в целом

$$
\gamma = \sum_{j=1}^{6} \gamma_{m,j} V_j / V; \quad A_m^d = \sum_{j=1}^{6} A_{m,j}^d \gamma_{m,j} V_j / (\sum_{j=1}^{6} \gamma_{m,j} V_j).
$$

Задача расчета ситового состава и качества шламов была решена с использованием программы MS Excel. В ходе выполнения исследований выделено 30 промежуточных узловых точек, для которых рассчитаны координаты, а также выполнена геометризация поверхности шламохранилища и для каждой точки опробования определен соответствующий ей контур.

Для каждой точки рассчитан контур и найдена его суммарная площадь. Выполнен расчет объемов шлама по первому горизонту опробования, соот-

ветствующий каждой пробе, после чего объемы суммировались, что дало возможность рассчитать выход и зольность по классам крупности. Для этого создана база данных всех 14 проб первого горизонта, приведены объемы шламов, соответствующие каждой пробе, и вычислен общий объем шлама  $V_1$  = 84550 м<sup>3</sup>.

Аналогично получены результаты вычислений по всем шести горизонтам. Установлено, что объем шламохранилища составляет 1,2 млн м<sup>3</sup> при средней зольности 37.8 %. По первым пяти классам крупности зольность не превышает 15 %, а выход этих классов равен 31,2 %. Учитывая объемы и крупность перерабатываемого материала, наличие в нем жидкости, предложена оптимизация процесса тонкой классификации шламов для определения разделения на классы, когда выход промышленного концентрата будет максимальным с заданным ограничением по зольности [9]. Метод оптимизации позволяет определить значения варьируемых параметров, задание которых обеспечивает максимум выбранного критерия эффективности целевой функции.

При оптимизации процесса классификации шламов введены переменные  $x_1, x_2, ..., x_q$ , каждая из которых соответствует определенному классу крупности;  $x_m = \{0,1\}$ ,  $m = 1, 2, ..., 9$ . Если переменная  $x_m = 1$ , то *m*-й класс крупности включается в концентрат; если  $x_m = 0$ , то *m*-й класс крупности в концентрат не включается.

При использовании двоичных переменных  $m = 1, 2, ..., 9$  получено:

$$
\gamma_{\Sigma} = \sum_{m=1}^{9} \gamma_m x_m
$$
;  $A_{\Sigma} = \sum_{m=1}^{9} \gamma_m A_m^d x_m / \sum_{m=1}^{9} \gamma_m x_m$ 

где  $\gamma_{\Sigma}$  – суммарный выход шламов в концентрат;

А<sub>у</sub> - итоговая средняя зольность шламов в суммарном концентрате.

Учитывая требования к выходу по зольности:

$$
\sum_{m=1}^{9} \gamma_m A_m^d x_m / \sum_{m=1}^{9} \gamma_m x_m \leq A_{A \text{on}}; \tag{1}
$$

$$
x_m = \{0, 1\}, m = 1, 2, ..., 9;
$$
 (2)

$$
\sum_{m=1}^{9} \gamma_m x_m \longrightarrow \text{max.} \tag{3}
$$

Таким образом, сформулированная математическая задача является задачей линейного двоичного программирования. В ней формула (1) - линейное ограничение; (2) - условие неотрицательности с требованием двоичности искомых переменных; (3) - функция цели. Для автоматизации решения этой задачи использовалась встроенная функция «Поиск решения» табличного процессора MS Excel.

Задача оптимизации процесса классификации шламов решена для всех точек опробования, в которых пробы брались близко от поверхности шламохранилища и в его объеме. Для иллюстрации метода рассмотрена точка  $a_{4,1}$  опробования (см. табл. 1). Результаты оптимизационных расчетов приведены в табл. 3.

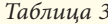

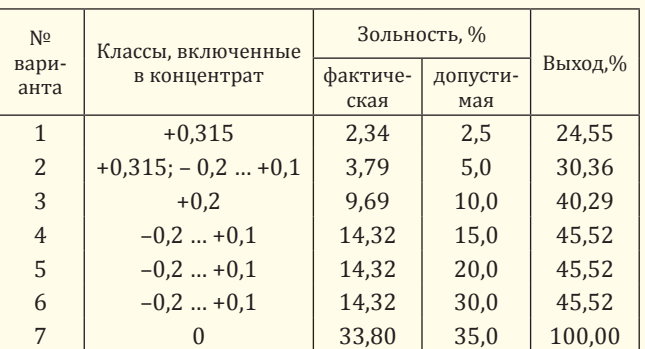

Рассмотрено семь вариантов классификации шламов для различных значений допустимой зольности, для каждого приведены классы, которые включены в концентрат. Отметим, что при  $A_{\text{non}}$  = = 2,5 % используются только первые пять классов крупности, при этом фактическая зольность  $A_{\rm y}$  = = 2,34 %, а выход шламов в концентрат  $\gamma_{\Sigma}$  = 24,55 %.

В случае увеличения  $A_{\text{non}}$  до 5 % к первым пяти классам крупности добавляется седьмой класс, тогда выход концентрата возрастает до 30,36 %. Аналогично рассмотрены и остальные варианты классификации.

Схемы реализации материала для вариантов 1 и 2 рассматриваемой точки показаны на рис. 1. Для варианта 1 характерно одноступенчатое грохочение, для варианта 2 - трехступенчатое, суммируются потоки первой и третьей ступеней.

В результате решения оптимизационной задачи методом двоичного программирования итоговое содержание золы в готовом продукте ниже гранично допустимого значения. Если допустить возможность подшихтовки продукта классами с более высокой зольностью, то можно получить более высокий выход готового продукта зольностью, не превышающей допустимого значения.

Чтобы получить модель с подшихтовкой, необходимо отказаться от двоичных переменных и в задаче (1) - (3) ограничение (3) заменить двумя огра-

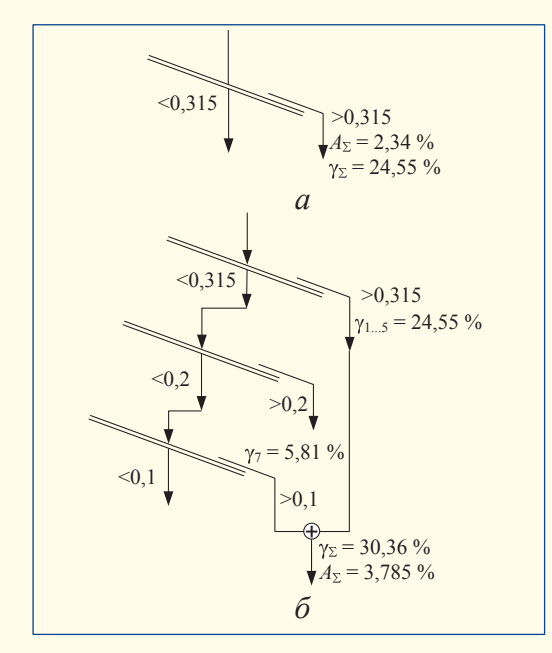

Рис. 1. Схемы реализации процессов грохочения:  $a$  - одноступенчатого;  $b$  - трехступенчатого.

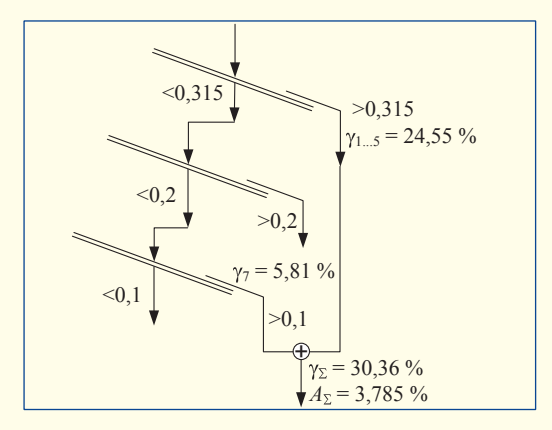

Рис. 2. Схема формирования конечного продукта.

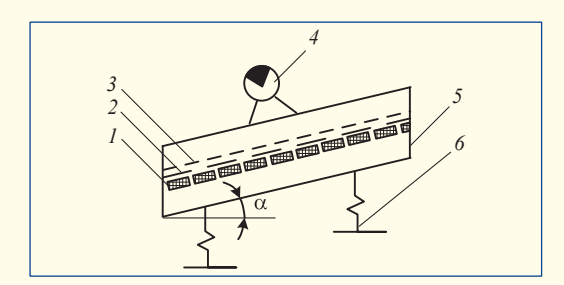

Рис. 3. Кинематическая схема грохота: 1, 2 и 3 - сита динамически активное, полиамидное и классифицирующее; 4 - вибровозбудитель; 5 - короб; 6 - опорные амортизаторы.

ничениями:  $x_m \ge 0$  – условие неотрицательности;  $x_m$  ≤ 1 – количество продукта из *m*-го класса не может превышать имеющегося там объема,  $m = 1, 2, ..., 9$ .

При решении задачи с двоичными переменными получена трехступенчатая схема грохочения (рис. 1, б), задачи с обычными переменными - также трехступенчатая схема, однако готовый продукт подшихтовывается частью надрешетного продукта второй ступени в количестве 16,3 % получаемого объема. Из схемы формирования конечного продукта (рис. 2) следует, что помимо классов 1, ..., 5 и 7 в готовый продукт добавляется 16,3 % класса 6, из-за чего зольность продукта возрастает с 3,785 до 5 %, т. е. в пределах допустимых значений, а выход увеличивается с 30,36 до 31,98 %.

Таким образом, представленный метод оптимизации процесса позволит установить наиболее перспективные классы крупности вибрационного разделения угольных шламов с максимальным содержанием угольной массы и допустимым содержанием золы. Предложен апробированный метод извлечения мелких и тонких классов горной массы и их суммарный отбор с максимальным содержанием угольной массы.

В результате проведенного ряда исследований сотрудники Института геотехнической механики им. Н. С. Полякова НАН Украины разработали конструкцию вибрационного грохота [10] для тонкой классификации, которая позволяет высокоэффективно разделять пульпу крупностью до 40 мкм.

Предлагаемый грохот с непосредственным возбуждением сита (ГНВС) конструктивно состоит из рамы рабочего органа в виде короба с ситами и высокочастотного вибровозбудителя (рис. 3). Отличительная особенность - наличие резиновых динамически активных сит, установленных на подситник и выполняющих функции: поддерживающую для свободно уложенного на динамически активное сито дополнительного сита для тонкой классификации; вибровозмущающую - в результате верхнему классифицирующему ситу передаются колебания резиновых лент-струн, усиленных резонансным режимом.

Под действием вынуждающей силы вибровозбудителя 4 короб 5 совершает гармонические колебания. Находящийся на нем слой сыпучего материала в виде виброкипящей массы интенсивно сегрегирует. В результате мелкие частицы перемещаются к просеивающей поверхности, а крупные в верхнюю часть слоя и материал - по ситу в сторону разгрузки грохота. Поскольку эластичные ленты

нижнего сита установлены равномерно по длине короба грохота, то дополнительное вибровозбуждение от их ударов по верхнему ситу будет равномерным по всей площади грохота. Амплитуда колебаний эластичных лент в 2 - 3 раза выше амплитуды колебаний короба грохота за счет резонансного эффекта. Совпадение частот привода грохота и эластичных лент обеспечивается частотным регулированием привода, т. е. интенсифицируется не вся масса короба, а только просеивающая поверхность без дополнительного подведения мошности. При этом мощность привода ГНВС в среднем в 5 раз меньше мощности привода традиционного грохота.

Выводы. На территории Украины накоплено большое количество отходов обогащения с высоким содержанием углеродной массы, что является результатом несовершенства техники и технологии получения концентратов. Использование на различных этапах переработки горной массы тонкого вибрационного грохочения позволяет увеличить выход углеродной части и повысить качество концентрата. Предложен метод выбора рациональной крупности при вибрационной классификации угольных шламов, который дает возможность выбрать схему грохочения для получения концентрата с высоким содержанием углерода при допустимой зольности. В целях реализации предложенного решения разработана новая конструкция вибрационного грохота ГНВС для тонкой классификации и обезвоживания горной массы.

#### **ЛИТЕРАТУРА**

1. Круть О. А. Водовугільне паливо / О. А. Круть. - К.: Наукова думка, 2002. - 172 с.

2. Гарус В. К. Совершенствование технологии тонкого грохочения илосодержащих угольных шламов Западного Донбасса: автореф. дис. ... канд. техн. наук: спец. 05.15.08 / В. К. Гарус. - Днепропетровск, 2004. - 20 с.

3. Полулях А. Д. Технологические регламенты углеобогатительных фабрик: справ.-информ. пособие / А. Д. Полулях. -Лнепропетровск, 2002. - 856 с.

4. Хмеленко И. П. Обоснование необходимости выбора режимных и конструктивных параметров грохота при тонкой классификации горной массы / И. П. Хмеленко // Геотехническая механика. - 2008. - Вып. 77. - С. 207 - 212.

5. Надутый В. П. Метод определения ситового состава и запасов угля в шламохранилище / В. П. Надутый, И. П. Хмеленко // Збагачення корисних копалин. - 2008. - № 33 (74). - $C. 148 - 155.$ 

6. Надутый В. П. Метод оценки качества шламов из илонакопителей / В. П. Надутый, А. М. Эрперт, А. И. Шевченко // Геотехническая механика. - 2006. - Вып. 61. - С. 284 - 292.

7. Надутый В. П. Обоснование метода определения эффективности разработки техногенных отходов углеобогащения / В. П. Надутый // Збагачення корисних копалин. - 2007. - № 29 (70). - С. 224 - 226.

8. Надутый В. П. Тонкое вибрационное грохочение при переработке угольных шламов / В. П. Надутый, А. Ф. Нагорский, А. И. Шевченко // Геотехническая механика. - 2007. -Вып. 58. - С. 176 - 181.

9. Надутый В. П. Оптимизация процесса вибрационной классификации угольных шламов / В. П. Надутый, А. М. Эрперт, И. П. Хмеленко // Вібрації в техніці та технологіях. - 2008. - № 2 (51). - С. 85 - 89.

10. Грохот вібраційний: пат. 39362 України МПК В 07 В 1/40 / В. П. Надутий, В. Ф. Ягнюков, І. П. Хмеленко: заявник та патентовласник IГТМ НАН України. - № и200810796, заявл. 01.09.08; опубл. 25.02.09, Бюл. № 4, 4 с.